#### 1 Probe

Add **print** statements. Use to:

• Check if a function is being called or not:

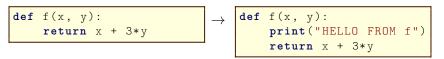

• Check the value of a variable:

$$y = 15 / x \rightarrow print("x:", x) \\ y = 15 / x$$

• Check what happens at a conditional:

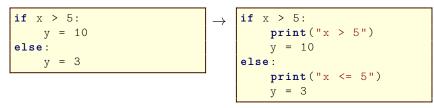

### 2 Trace

Use multiple **probes** to understand code. Use to:

• Figure out where a value comes from:

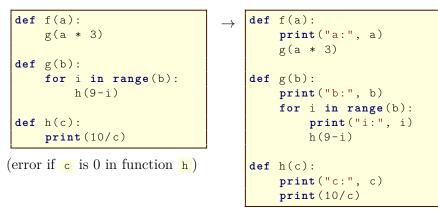

# 3 Unpack

Split up a complicated expression into multiple statements. Use this to:

• Isolate an error in a complex expression:

```
x = function(
  (a + 3*b)/(c * d),
  b / a
)
```

(ZeroDivisionError on line 1)

```
→ top = a + 3*b
bot = c * d
fst = top / bot
sec = b / a
x = function(fst, sec)
```

(ZeroDivisionError on line 4, so a must be the problem)

## 4 Toggle

Turn a line of code into a comment. Use to:

• Disable (can later re-enable) optional code:

```
def f(a, b):
    print("R: ", a/b)
    return a + b + a
def f(a, b):
    #print("R: ", a/b)
    return a + b + a
```

• Temporarily replace broken code with a dummy value:

 $\rightarrow$ 

### 5 Bisect

Comment out half of your code to find the half that works, and then half of the broken part, etc., until you isolate an error. Use this to:

• Find missing brackets or commas:

pairs = [
 [0, 1],
 [10, 11,
 [20, 21],
 [30, 31],
]

| pa | irs = | = [   |  |
|----|-------|-------|--|
| #  | [O,   | 1],   |  |
| #  | [10,  | . 11, |  |
|    | [20,  | 21],  |  |
|    | [30,  | 31],  |  |
| 1  |       |       |  |

(syntax error at end of file)

(works now, so error must be in the commented zone)

Note: To fit examples on this page, short and meaningless variable names have been used. **DO NOT** do this in your own code.